# **Physical Sciences Section**

Pak. j. sci. ind. res. vol. 33, nos. 1-2, January, February, 1990

# HOME COMPUTER IN MOLECULAR ORBITAL CALCULATION *Part II.* The Iterative Methods: W-Technique and SCF Methods

M. MOHAMMAD\*, A.Y. KHAN AND R. QURESHI

*Department of Chemistry, Quaid-e-Azam University, Islamabad, Pakistan*

(Received November 5, 1988; revised December 9, 1989)

Computer programs in BASIC language for iterative molecular orbital methods:  $\omega$ -technique and self consistant field (SCF) methods have been developed for home computer. These programs can be used for pedagogical as well as research purposes. 0>-Technique program can be used for both open and closed shell system while the SCF program can only be used for ground state singlet system. The programs are simple and tractable and can be used by nonprofessionals. Sample calculations are carried out on allyl and pyridine system.

*Key words:* Home computer, M.O. program, co-technique, SCF calculations, BASIC programs.

#### Introduction

In Part I of this series [1], the use of home computer in molecular orbital calculations was described. The simple Huckel method had been described. The description of the computational technique, the main program, the subroutines, and form of input matrix were also given. Results of the calculations on allyl radical and pyridine were given. In this Part II of the series, the theory of the iterative methods- the  $\omega$ technique and the self consistent methods, as applied to pielectron systems and description of the computational techniques with the main program, subroutines, listings and sample calculations are given.

Huckel molecular orbital method is simple and, surprisingly, works. The reason being its empirical nature and use of adjustable parameters. The methods, however, has serious limitations, both theoretical as well as practical. Weaknesses of the Huckel theory will not be discussed here, these are all well known and can be found in standard books [2-5].

To overcome the weaknesses of Huckel method both noniterative (modified Huckel) and iterative methods have been suggested and used [2-5]. The iterative method, the self consistent method, in various prescription, is theoretically sound; and hence, has been extensively used. A simpler method, which could infact be called iterative Huckel method was suggested by Streitwieser [2-5] and has been in use. The method is called  $\omega$ -technique. Theories of the two methods are given below, however, only those parts are given which are basic and employed in the computer program.

Itmay be noted that most of the functions and subroutines included in the HMO computer program, published earlier [I] are used in both  $\omega$ -technique and *SCF* calculations hence discussions about these subroutines will not be given here. (A user manual is given).

*Molecular orbital methods.* (i) *to-technique.* A simple

technique known as ω-technique incorporates interelectronic repulsion terms in the HMO method [1]. According to this technique, the value of the coulomb intergral, should be linearly correlated to the charge. This may be formulated as [2-5].

/

$$
\alpha_{\mathbf{r}} = \alpha_{\mathbf{o}} + (1 - \mathbf{q}_{\mathbf{r}}) \, \omega \, \beta_{\mathbf{o}} \tag{1}
$$

where q is the charge density (or electron density) at an atom r (ref. 1 eqn. 8),  $\alpha_{\rm o}$  and  $\beta_{\rm o}$  are the coulomb and resonance integrals respectively  $[1]$ ,  $\omega$  is a dimensionless parameter the value of which may be so chosen as to give the best agreement with experiment. The  $\omega$ -technique is very useful for calculating HMO energies and charge densities for systems with positive or negative charges or for lattices with uneven charge distribution. It must however be noted that  $\omega$ technique is an iterative method: the charge density q, on which the matrix element  $\alpha$ , (the coulomb integral) depends must be known beforehand. This  $\alpha_r$  is needed to solve the secular equation (ref 1 eqns. 2 & 5) from which q is obtained. Thus to start with, q, are obtained from a Huckel calculation which, through eqn. (1), gives new set of  $\alpha$ , from which, on solving the secular problem a new set of q is obtained. The cycle is repeated to convergence.

(ii) *Self consistantfield calculations* [4-5]. In advanced M.O. method explicit consideration is given to electron repulsions.

Hamiltonian His written as  $H = \sum_i (H_{\text{core}})_i + \sum_i \sum_i 1/r_{\text{in}}$  (2)

In which i and j refers to electrons.

$$
(\mathbf{H}_{\text{corr}})_{i} = -1/2\nabla_{i}^{2} + \mathbf{V}_{i}
$$
 (3)

Various levels of sophistication arise in the formulation of the core Hamiltonion. Treatment of organic compounds, however, has generally been confined to pi-electrons and corresponding cores in which the carbon nuclei are shielded M. MOHAMMAD, A.Y. KHAN AND R. QURESHI

by sigma and inner shell electrons.

The minimization of the variational energy leads to a set of non linear equations known as Roothan's equations. It is assumed that there are N basis functions and 2N electrons in a closed shell system.

$$
h_{\rm s}C_{\rm s} = C S_{\rm s} C_{\rm s} \tag{4}
$$

where

$$
h_{rs} = f_{rs} + \sum_{t \to u} p_{tu} \left[ (rs/tu) - 1/2 (rtisu) \right] \tag{5}
$$

and

$$
\psi = C \, \phi_{\rm r} \tag{6}
$$

$$
S_{rs} = J\phi_{r}^{*} \phi_{s} dv
$$
 (7)

$$
P_{\rm tu} = 2 \sum_{j=1}^{N} C_{\rm ti} C_{\rm uj} \tag{8}
$$

$$
f_{rs} = \int \phi_r(1) h_{\text{core}} \phi_s(1) dv(1)
$$
 (9)

 $(rs/tu) = \int \phi^* (1)\phi_1(2) (1/r_{12})\phi_2(1)\phi_1(2) dv$  (10)

Pople and simulteneously pariser and Parr introduced simplification [4-6] that ultimately reduced Roothan's equation to a form comparable to those of Huckel theory. Firstly, overlap integrals, S<sub>ra</sub> and all frame work resonance integrals f between non-neighbouring conjugated atoms were ignored. Then, for consistency, all electron repulsion integrals that depend upon the overlap of charge clouds were similarly ignored, which leaves as non-zero only the two suffix terms.

$$
(\mathbf{r} \mathbf{r} \mathbf{I} \mathbf{s} \mathbf{s})
$$
  
=  $\gamma \mathbf{r} \mathbf{s} = \iint \phi^*_{\mathbf{r}} (1) \phi^*_{\mathbf{s}} (2) 1/r_{12} \phi_{\mathbf{r}} (1) \phi_{\mathbf{s}} (2) \, \mathrm{d} \mathbf{v}$  (11  
The equations then become

 $h_{rs} C_s = E C_r (r,s = 1,2,---N)$  (12)

 $h_{\rm r} = f_{\rm r} + 1/2 P_{\rm r} \gamma_{\rm s} + f_{\rm s} P_{\rm s} \gamma_{\rm r}$  (13)

$$
h_{rs} = \beta_{rs} + 1/2 P_{rs} \gamma_{rs}
$$
 (14)

Pople introduced another simplification by approximating  $\gamma$ <sub>r</sub> (repulsion integral) and (r IV<sub>-I</sub>) by the inverse distance law

$$
P_{ss} \gamma_{rs} (r|V_s|r) = (P_{ss} - Z_s). 1/R_{rs}
$$
 (15)

Where  $R_{\rm s}$  is the distance of separation between atoms r and s and Z. is the effective screened charge at the frame work ion S. Since, infact, the repulsion integrals enter, in part, as adjustable parameters, it has been found more acceptable to write instead,

$$
\mathbf{P}_{\text{ss}} \gamma_{\text{rs}} \cdot (\text{rIVslr}) = (\mathbf{P}_{\text{ss}} - \mathbf{Z}\text{s}) \gamma_{\text{rs}} \tag{16}
$$

and the final form of the matrix elements  $h_{\bf s}$  become

$$
h_{\rm r} = W_{\rm r} + (1/2)P_{\rm r} \gamma_{\rm rs} + \sum_{s,r} 1/2 (P_{ss} - Z_{s}) \gamma_{\rm rs}
$$
h

 $h_{rs} = \beta_{rs} - 1/2 P_{rs} \gamma_{rs}$ 

which with the reduced form of Roothan's equations

$$
h_{rs} C_s = \epsilon C_r (r=1, \dots, n) \tag{19}
$$

define the SCF equations forn-electrons systems. This system of equations is applicable to pi-systems with no odd electron.

*Computational technique.* The computer program calculates eigen-values, eigen-vectors, charge densities and bond orders of closed shell electron system.  $\omega$  (omega)technique can, however, be used for open shell system also.

.,

(i)  $\omega$  -(*omega*)-technique. It is basically the same as HMO technique except that after each diagonalization and calculation of charge densities the diagonal elements are calculated from the relationship (1). Thus' after each diagonalization charge densities are calculated which are used in the recalculation of diagonal elements. This process is continued till consistant results are obtained.

Both HMO and  $\omega$ -technique programs use the same subroutines for diagonalization, ordering the eigen-values and eigen-vectors and calculation of charge densities. Only the main program differs. In the  $\omega$ -technique program a new array G(N) has been created. This array stores the diagonal elements just after the input matrix is keyed in. These diagonal elements are restored to HD (I) just before the recalculation of HD (I) so that the HD(I) now contains the original values instead of the diagonalized ones (eigen-values).

(ii)SCF *calculation.* This program calculates eigenvalues, eigen-vectors, charge densities and bond orders of closed shell electron system according to the Roothan's SCF method with the Pariser, Parr and Pople approximation.

This program consists of a main program and is also divided into subroutines[I]. Most of the subroutines are the same as were used in the previous Huckel  $[1]$  and  $\omega$ -technique calculations. Individuald as Subroutines can be defined as:

*Input.* This subroutine reads N, number of atoms; Array NE (1) and atomic co-ordinates. The input data specifying the atomic co-ordinates is based upon the use of hexagonal grid. Grid as multiples of co-ordinates are defined 31/2 (i.e. 1 Sin 60°) in the x-direction and multiple of V2 (i.e.l Cos 60° Ydirection) I being the bond length. This subroutine also initializes the value of array  $Z(I)$  as I and array  $DW(1)$  as zero. Z(I) is the effective screened charge at the framework ion I and DW (I) represents  $\delta W = W - W$ . W, can be defined as an atomic valence state ionization potential, that can, in principle, be estimated from experimental data. W is the atomic valence state ionization potential of carbon.  $W_e$  is assumed to be zero for simple hydrocarbons. The INPUT subroutine also takes the values NE (I) i.e. number of electrons in the  $i<sup>th</sup>$  M.O.

*Gamma.* This subroutine greatly simplifies the input specification by generating the bulk of input data internally. The grid co-ordinates stored in the arrays  $X(I)$  and  $Y(I)$  are converted to molecular co-ordinates and D, the distance between all pairs of atoms is computed. Matrix elements of the repulsion matrix  $G(I,I)$  may be computed as follows [7].

(i) IF D> 2.81,  $G(I,J) = 14.4/D$ (Charged sphere model)

(ii)  $2.81 > D > 2.75$  G(I,J) = 5.77 (iii)  $1.42 > D$ ,  $G(I,J) = 7.19$ 

 $G(I,I) = 11.35$ 

This matrix G(I,J) contains the value of  $\gamma$ <sub>ii</sub> expressed in electron volts as proposed by Praiser and Parr for hexagonally disposed atoms. The above mentioned values of repulsion integrals were determined by Parr[4,7] and from charged sphere model. Another option is to use Mataga formulation for repulsion integrals [8]. In this Model

 $G(I,J) = 14.397/(1.29 + D).$ 

The repulsion integrals thus formed can be inspected and modified if desired. Thus any set of repulsion integrals can be incorporated in the calculations. Another array B(I,J) containing the core integrals is also defined. In this array the upper portion contains the SCF  $\beta$ 'S i.e. B(I,J) = -2.37 (ev) if I and J are neighbours or G (I,J)>7 otherwise  $\beta$  (I,J) = 0. Values of  $\beta$  (I,J) are transferred to H(I,I)DW(I) are transferred to H  $(I,I)$  and  $(H(D,I), H(I,J)$  is the matrix which is now diagonalized.

*Diagonalization, Order and Bond Order.* Subroutines are the same as used for the HMO calculation [1].

*SCF.* This subroutine constructs a new H matrix using eqns. (17) and (18), which in matrix notations can be written as:

 $H (I,I) = DW (I) + [(1/2) Q(I) G(I,I) - G(I,I] + [Q(S)-Z(I)]. G(I,S)$  (20)  $H(I,J) = \beta(I,J) - 1/2 P(I,J). G (I,J)$  (21)

where Q(I) and Q(S) are the charge densities.

This matrix is now diagonalized. Again new bond orders and charge densities are calculated and SCF matrix elements recalculated and diagonalized.

This iterative procedure is repeated about 10 times after which. generally, it gives self consistent results.

*Form of input matrix.* This has already been elaborated in the earlier publication [1]. However, in the present case of SCF calculation input takes a different form. In this case grid coordinates would form the input data. Grid coordinates are defined as multiples of 31/2 in the x-direction and 1/2 in Ydirection.

å

A subroutine (Printout Input Data SCF) prints out the input data for checking, it is optional.

The other subroutines (Printout results,) have been described before [1].

Acknowledgement. Financial assistance from Pakistan Science Foundation (PSF-C-QU/Chem (137) is gratefully acknowledged.

#### References

1. M. Mohammad, A.Y. Khan and R. Qureshi. Pak. j. sci,

ind. res., 30, 359, (1987).

- 2. A.Streitwieser Jr., *"Molecular Orbital TheoryforOrganic Chemists.* (John Wiley, 1961), pp. 100,449.
- 3. T.E. Peacock, *Electronic Properties of Aromatic and Heterocyclic Molecules* (Academic Press 1965), pp. 69.
- 4. RobertG. Parr, *Quantum Theory of Molecular Electronic Structure,* (W.A. Benjamin, 1963), pp 45.
- 5. L. Salem, *Molecular Orbital Theory of Conjugated System* (Benjamin, 1966), pp 48.
- 6. J.A. Pople and L.A. Beveridge, *Approximate Molecule Orbital Theory* (McGraw Hill, 1970).
- 7. H.H. Greenwood, *Computing Methods in Orgar Chemistry* (John Wiley and Sons, New York, 197'"
- 8. K. Nishimoto and N. Mataga, Z. Phys. Chem., **12,** *jj5* (1953).

## USER'S MANUAL

### Software for Molecular Orbital Calculations

On the switching on the computer and inserting the MO calculation diskette a menu (listof programmes on the diskette) appears on the screen. Key in the number of the required programme and press Enter.

 $\omega$  *-Technique.* If  $\omega$ -technique is the chosen progrmme then the title of the programme and a question inquiring whether a testrun is required or not appears on the screen. Answer in yes  $(Y)$  or no  $(N)$ . If the answer is in affirmative then the  $\omega$ -technique programme would run for pyridine. After a few minutes the results would appear on the screen. In this run there was no need to load the input data as it was already provided to the computer.

After the test run the computer would proceed on the load the input data. If the test run was not required then the computer would directly go on to loading the input data.

*Loading the input data.* A question about the number of conjugated atoms (N) would apear on the screen. Key in the required num ber and press enter. For example for benzene or pyridine molecular key in 6. (It must be remember that after keying in each value the enter key must be pressed).

Now the matrix elements of a  $N \times N$  matrix are to be keyed in. As the matrix is a symmetric matrix only the upper half of the matrix is required. For a benzene or pyridine molecule the display on the screen would now be (These matrix elements appear successively).

- $H(1, 1) = ?$
- $H(1,2) = ?$
- $H(1, 3) = ?$  and so on

Value of each elements has to be given

The question here is that how do we determine the values of these matrix elements.

Key in

 $H(I, J) = 0$  where 1 and J are non neighbouring carbon atoms.

 $H(I,J) = 1$  for neighboiuring carbon atoms.

 $H(I,I) = 0$  where I is a carbon atom.

 $H(I,I) = h$  for a heteroatom.

 $H(I,J) = k_{ex}$  for neighbouring atoms.

when one of the atom is a heteroatom.

The above mentioned qualities can be clearly =monstrated by considering the case of pyridine.

 $H(1,1)=0 H(2,2)=0 H(3,3)=0 H(4,4)=0 0.5 H(5,5)=0$  $H(6,6)=1$ ,  $H(1,2)=1$   $H(2,3)=1$   $H(3,4)=1$   $H(4,5)=1$   $H(5,6)=1$  $H(1,3)=0 H(2,4)=0 H(3,5)=0 H(4,6)=0$  $H(1,4)=0 H(2,5)=0 H(3,6)=0$  $H(1,5)=0 H(2,6)=0$  $H(1,6)=1$ For N atom  $h_N = 0.5$   $k_{c-x} = 1$ For allyl radical the input matrix is H(1,1)=0 H(2,2)=0 H(3,3)=0 C<sub>1</sub>=C<sub>2</sub>-C  $H(1,2)=1$   $H(2,3)=1$   $H(1,3)=0$ 

The next input which is to be loaded is the number of electrons in each molecular orbital. The display on the screen would now be (for benzene or pyridin molecule)

 $NE(1) = ?$  $NE(2)=?$  $NE (3) = ?$  where  $NE (1)$  is the number of  $NE(4) = ?$  Orbitals in the i<sup>th</sup>  $NE(5) = ?$  Orbital

 $NE(6) = ?$ 

If each conjugated atom contribute one electron, the total number of electrons would be 6 for benzene or pyridine. According to Pauli exclusion principle these would occupy the three lowest energy orbitals. The values to be keyed in would be:

 $NE(1)=2, NE(2)=2, NE(3)=2, NE(4)=0, NE(5)=0, NE(6)=0.$ 

It must be remembered that these values are for neutral pyridine. For cations these would be:

 $NE(1)=2, NE(2)=2, NE(3)=1, NE(4)=0, NE(5)=0, NE(6)=0.$ 

While for anion these would be :

NE(1)=2, NE(2)=2, NE(3)=2, NE(4)=O, NE(5)=O,  $NE(6)=0.$ 

Loading of 'input data has now been completed. The computer would inquire whether a printout of this input data is required or not. If the answer is in affermative this data is printed otherwise the calculations are carried out and 'Busy' appears on the screen. After some time (few minutes or few hrs. depending upon the size of the molecule) results in the

form of eigen values, eigen vectors, charge densities, bond orders would appear on the screen.

Once these results had been displayed' the computer would ask if a printout of result is required or not. An answer in Y (Yes) would give the required printout.

II. *SCF Calculation:* The SCF calculations can also start with a test run if desired. The molecule used for testrun in this case is also pyridine.

The number of conjugated atoms N and the array NE(1) (No. of electrons in the  $i<sup>th</sup>$  orbital) is filled in the same way as for the  $\omega$ -technique calculations (see previous section for detail).

The input now reads the atomic co-ordinates. The atomic co-ordinate are given in the form of hexagonal grid coordinates. Grid co-ordinates are defined as multiples of 31/2 (i.e.  $1 \sin 60^\circ$ ) and  $1/21 = (\cos 60^\circ)$  in the x and y directions respectively. I is the c-c bond length and is taken equal to 1.4.

Two arrays  $X(N)$  and  $Y(N)$  to be filled where N is the number of conjugated atoms. The display on the screen for a benzene or pyridene molecule would be :

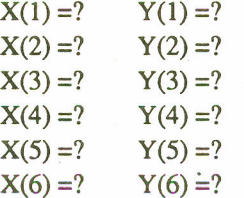

The questions is that how do we evaluate the grid coordinates. Again consider the case of pyridine (Note that the numbering is arbitary).

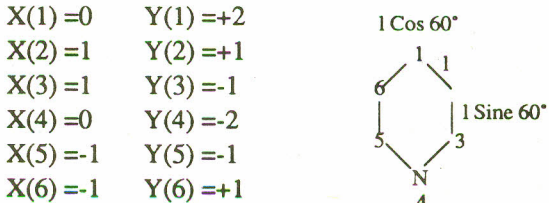

i.e.  $l \cos 60^\circ (1/21)$  is considered a unit in the Y direction while  $1 \sin 60^\circ$  (3/21) is considered to be a unit in the x direction.

o

After keying in the grid-co-ordinates the user would have to opt for charged sphere model or Nishimoto Mataga formulation of repulsion integral matrix. Either of these methods can be used. The repulsion integral matrix thus formed can also be inspected and modified if desired. This inspection and modification facility however, is optional.

Thus the user is free to choose any value of the repulsion integrals. In case of default, however, charged sphere model, with the specifically mentioned set of repulsion integrals is used. This is not end of the input data. It has not been specified that atom 4 is a nitrogen atom. The computer would ask whether a system is a substituted or an hetero aromatic one.

If the answer is yes then some more input data is to be keyed in.

The next question would be the number of substituted or hetero aromatic atoms. For the case of pyridine the answer to this question would be 1. Next it would inquire about the position of the substituted or hetero atom. For pyridine the answer would be 4 (according to the numbering in the above diagram).

The computer would now ask the values of  $Z(4) = ?$ ,  $DW(4) = ?$ ,  $C(4,4) = ?$ .

Where the above values represent the charge, coulumb integral and the repulsion integral. These values can be taken from the literature.

For pyridene these values can be  $Z(4) = 1$ ,  $DW(4) = 1$  $-1.659$ ,  $G(4,4) = 11.35$ .

Once these values are keyed in the input data is complete. A printout of input data can be taken if required.

The program would run for a few minutes or few hrs. and the results would appear on the screen. The results are in some form as for  $\omega$ -technique calculation i.e. values of Eigen values eigen vectors, bond orders, charge densities are displayed on the screen. A printout of results can also be taken...

```
1 REN MAIN PROGRAMME -HMO CALCULATIONS WITH w-TECHNIQUE
2 PRINT'HMO CALCULATIONS WITH W-TECHNIQUE
3 INPUT 'TEST RUN REQUIRED(Y/N)': IS
4 IF T$="Y" THEN GOSUB 1200
7 IF T6="y" THEN 60SUB 1200
8 GOSUB 80
10 fOR I = 1 TO N
12 FOR J = I TO N
14 IF I = J THEN GOTO 18
16 H(J, I) = H(I, J)18 H(I, I) = G(I) : HD(I) = H(I, I)20 NEXT J
22 NEXT I
25 FOR KK = 1 TO 8
28 GOSUB 230
30 GOSUR 600
32 GOSUI 700
34 IF KK = 8 THEN 56
35 60SUB 700
36 FOR I = 1 TO N
38 HD(I) = 6(1)
40 HD(I) = HD(I) + {1 - P(I, I)} | 1.4 t (-1)
42 NEXT I
44 FOR I = I TO N-I
45 FOR J = 1+1 TO N
48 H(J, I) = H(I, J)50 NEXT J
52 NEXT I
54 NEXT KK
56 60SUB 900
57 ERASE HD, NE, U, UT, P, G
58 T=I-I
60 IF T=-1 THEN 65
```

```
62 PRINT "TEST RUN COMPLETE"
63 GOTO 8
65 SYSTEM
79 •
80<sup>'</sup> Intitit Intitit Input Subroutine Intitit
81 •
83 If T=1 THEN 225
85 INPUT "NAME OF THE MOLECULE= ";N$
90 INPUT"NUMBER OF CONJUGATED ATOMS";N
95 DIN HD(N): DIN NE(N): DIN U(N,N): DIN UT(N): DIN P(N,N): DIN G(N)
100 FOR I = 1 TO N
105 FOR J = I TO N
110 PRINT 'H(';I;',';];') = ';
115 INPUT H(I,J)
120 NEXT J
125 NEXT I
140 FOR I = 1 TO N
145 PRINT 'NE(";I;") = ";
150 INPUT NE(I<br>155 NEXT <mark>I</mark>
159 PRINT
160 PRINT "Verification of H(i,j)": PRINT" To Confirm, press space-bar"
161 PRINT 'To Alter, press the = key, then key-in the correct value, then press
return'
165 FOR I = I TO N
170 FOR J = I TO N
175 PRINT 'H(';I;',';J;') : ';H(I,J),
177 US e INIEYI: IF US = •• THEN 177
178 IF US = \degree * THEN PRINT \degree 0.K. \degree: 60TO 185
179 IF US = "=" THEN PRINT " = ": INPUT H(I,J): 6070 185
185 H(1, J) = -H(1, J) : H(J, I) = H(1, J) : H(D(I) = H(I, I) : G(I) = HD(I)ZOO NEXT J
205 NEXT I
210 T=0
m PRINT 'Printout of input data required? (y/n) ,
220 US = INKEYS : IF US = ** THEN 220
221 PRINT US : IF US = "y" THEN GOSUB 3000
222 IF US = "Y" THEN GOSUB 3000
223 PRINT 'BUSY'
225 RETURN
229<br>23031111111 • UUUUU DIAGONALISATION SUBROUTINE 111111
231 ' This subroutine diagonalizes the input matrix
240 FOR J=1 TO N
245 FOR 1=1 TO N
250 U(I,J)=0: U(I,I)=1260 N£XT I
265 NEXi J
270 EP=1E-16
275 MX=0280 FOR I = 2 TO N
285 FOR J=1 TO (I-1)
290 H(I,I)=HD(I): H(J,J)=HD(J): SQ=(H(I,J))^2
310 IF 50 > NX THEN LET NX = 50315 IF 59 (= EP THEN 510
320 D = HD(I) - HD(J)
325 IF D >= 0 THEN 340
330 SN = -2 : \mathbf{B} = -\mathbf{D}335 GOTO 345
340 SN = 2
345 ID = D + SQR(( D#D )+( 4#SQ )) : TN = ( SN#H(I,J) )/TD
355 C = 1/(SQR(1+(TNATN))) : S = C#TN
370 FOR X = 1 TO N
380 XJ = C U(K, J) - S i U(K, I): U(K, I) = S i U(K, J) + C i U(K, I): U(K, J) = XJ390 IF K = J THEN 485
1400 IF K > J THEN 435
```
M. MOHAMMAD, A.Y. KHAN AND R. QURESHI

 $XJ = C8H(J,K) - S8H(I,K)$ 410 420  $H(I,K) = SH(J,K) + CH(I,K)$ 425  $H(J,K) = XJ$ 6010 485 430 435 IF  $K = I$  THEN 485 440 **IF # > 1 THEN 470**  $XJ = \text{CH}(K,J) - \text{SH}(I,K) : H(I,K) = \text{SH}(K,J) + \text{CH}(I,K) : H(K,J) = XJ$ 450 465 6010 485  $xJ = CTH(K, J) - SH(K, I) : H(K, I) = SH(K, J) + CH(K, I) : H(K, J) = XJ$ 470 **NEXT K** 485  $HD(I) = (CICSH(I, I)) + (SISH(J, J)) + (2ISICSH(I, J))$ 490  $HD(J) = (C5C4H(J,J)) + (S4S4H(I,I)) - (24S4C4H(I,J))$ 500  $H(I,J) = 0$ 505 510 NEXT J 515 NEXT I 525 IF MX > EP THEN 275 530 RETURN  $532$  $534$ 599  $600$ ORDER SUBROUTINE 1111111 \*\*\*\*\*\*\* 111111 601 'This subroutine orders the eigenvalues and eigenvectors and adjusts the electronic configuration for degenerate spaces 605 FOR K = 1 TO N 615 HT =  $HD(K) : JT = K$ 620 FOR  $J = K$  TO N 625 IF HD(J) >= HT THEN 640 630 HT =  $HD(J) : JT = J$ 640 NEXT J 645  $HD(JT) = HD(K) : HD(K) = HT$ 655 FOR I = 1 TO N 660  $U(T(1) = U(I, JT) : U(I, JT) = U(I, K) : U(I, K) = UT(I)$ 670 NEXT I **675 NEXT K** 678 IF KK<>1 THEN, 60TO 699 680 FOR I=1 TO N-1 690 IF ABS(HD(I)-HD(I+1))>.0001 THEN GOTO 698 692 X=(NE(I)+NE(I+1))/2 695 NE(I)=X:NE(I+1)=X 698 NEXT I 699 RETURN 700 *RESESSEES* SSSSSSSS SUBROUTINE BOND-ORDERS SSSSS 701 ' 705 FOR R = 1 TO N 710 FOR  $S = R$  TO N 715 SH =  $0$ 720 FOR  $J = 1$  TO N 725  $SH = SH + WE(J)$  & U(R, J) & U(S, J) 730 NEXT J 740  $P(R, S) = SM$ 745 NEXT S **750 NEXT R** 755 RETURN 799 '  $800$ 1111111 888888 **OUTPUT SUBROUTIME** 222222  $801$ 803 PRINT " **RRANDERESULTSBRBBBBB** 805 BEEP : FOR CTR = 1 TO 10 : NEXT 810 INPUT "EIGENVALUES REQUIRED ? (Y/N) ";E\$ 812 IF ES = "N" THEN 840 814 IF ES = "n" THEN 840 815 FOR I = 1 TO N 825 PRINT "E("; I;") = "; HD(I) 830 NEXT I 840 INPUT "EIGENVECTORS REQUIRED ? (Y/H) ";U\$ 845 IF US = "N" THEN 875 846 IF US = "a" THEN 875

850 FOR  $J = 1$  TO N 855 FOR I = 1 TO N 860 PRINT "  $U(";I;",";J;") = "; U(I,J)$ 865 NEXT I 870 NEXT J 875 INPUT "CHARGE DENSITIES REQUIRED ? (Y/N) ";C\$ 880 IF CS = "N" THEN 900 881 IF C\$ = "n" THEN 900 885 FOR I = 1 TO N 890 PRINT "Q("; I;") = "; P(I, I) 895 NEXT I 900 INPUT "BOND-ORDERS REQUIRED ? (Y/N) ";P\$ 905 IF P\$ = "N" THEN 930 906 IF P\$ = "n" THEN 930 910 FOR I = 1 TO  $(N-1)$ 915 FOR  $J = (I+1)$  TO N 920 PRINT  $P(";I;", ";J;") = ";P(I,J)$ 925 NEXT J 926 NEXT I 928 IF T=1 THEN 960 930 INPUT 'PRINT-OUT OF RESULTS REQUIRED ? (Y/N) "; S\$ 950 IF S\$ = "Y" THEN GOSUB 4000 951 IF S\$ = "y" -THEN GOSUB 4000 960 RETURN 963  $965$ 1200 REM #####\$5UBROUTINE TESTRUN###### 1205 REM This programme runs the sample programme for pyridene 1210 PRINT\*TEST RUN FOR PYRIDENE-HNO WITH W-TECHNIQUE\* 1215 DIN HD(6): DIN NE(6): DIN U(6,6): DIN UT(6): DIN P(6,6): DIN 6(6)  $1218 N = 6$ 1220 PRINT"FOR PYRIDENE hx=0.5, Kc\_x=0.8 1223 DATA 0.5,0.8,0,0,0,0.8,0,1,0,0,0,0,1,0,0,0,1,0,0,1,0 1225 FOR I=1 TO N 1230 FOR J=I TO N 1235 READ N(I,J) PRINT  $H(";I;",";J;") = *,H(I,J),$ 1240 1242  $H(I,J) = -H(I,J) : H(J,I) = H(I,J) : HD(I) = H(I,I) : G(I) = HD(I)$ 1245 NEXT J 1250 NEXT I 1255 DATA 2,2,2,0,0,0 1260 FOR I=1 TO N 1265 READ NE(I) 1270 PRINT 'NE(';I;') = ';NE(I) 1275 NEXT I  $1280$  T=1 1288 RETURN 1290 ' 1300 ' 3000 REM #####\$Subrowtine printout input data###### 3010 REM This subroutine prints the input data (optional) 3020 LPRINT"HNO with w-TECHNIQUE"  $3025$ 3030 LPRINT NS 3035 LPRINT 3040 LPRINT "INPUT DATA" 3050 FOR I=1 TO N 3055 FOR J=I TO M 3065 LPRINT "H("; I;","; J;") = ";-H(I, J), 3070 NEXT J 3075 NEXT I 3080 LPRINT 3090 FOR I=1 TO N 3095 LPRINT "WE("; I;") = "; NE(I) 3100 NEXT I 3110 RETURN 3120

3130 ' 4000 REN ######Results printout subroutine###### 4010 REM This subroutine prints the results(optional) 4020 LPRINT "ININIRESULTSININI" 4030 LPRINT 4040 LPRINT NS 4050 LPRINT 4060 LPRINT "ITERATION NO.": KK 4070 LPRINT 4080 LPRINT . #####Eigenvalues##### 4085 FOR I=1 TO N 4090 LPRINT "E("; I;")="; HD(I) 4100 NEXT I 4110 LPRINT 4120 LPRINT " #####Charge densities##### 4130 FOR I=1 TO N 4140 LPRINT'B(";I;")=";P(I,I) 4150 NFXT T **4160 I PRINT** 4170 LPRINT" 4180 FOR I=1 TO N 4190 FOR J=I TO M 4210 LPRINT ' U("; I;", "; J;") = "; U(I, J) 4220 NEXT J 4230 NEXT I 4270 FOR  $I = 1$  TO  $(N-1)$ 4280 FOR  $J = (I+1)$  TO N 4290 LPRINT  $PP(";1;",';J;") = ";P(1,J)$ 4300 NEXT J 4310 NEXT I 4320 RETURN 51 REM MAIN PROGRAMME-HMO CALCULATIONS 2 PRINT'HNO CALCULATIONS \* 3 INPUT "TEST RUN REQUIRED(Y/N)":TS 4 IF TS="Y" THEN GOSUB 1200 7 IF TS="y" THEN GOSUB 1200 **8 GOSUB 80** 28 GOSUB 230 30 GOSUR 600 35 60SUB 700 56 GOSUB 800 57 ERASE HD, WE, U, UT, P, G  $58$  T=T-1 60 IF T=-1 THEN 65 62 PRINT "TEST RUN CONPLETE" 63 GOTO 8 65 SYSTEM  $79$  $80$   $\cdot$ \*\*\*\*\*\*\*\*\*\*\* 111111 **INPUT SUBROUTINE** *BREERER*  $81<sup>o</sup>$ 83 IF T=1 THEN 225 85 INPUT "NAME OF THE MOLECULE= ";NS 90 INPUT°NUMBER OF CONJUGATED ATOMS";N 95 DIN HD(N): DIN NE(N): DIN U(N,N): DIN UT(N): DIN P(N,N): DIN G(N) 100 FOR I = 1 TO N 105 FOR  $J = I$  TO N 110 PRINT "H("; I;", "; J;") = "; 115 INPUT  $H(I,J)$ 120 NEXT J 125 NEXT I 140 FOR I = 1 TO N 145 PRINT 'NE("; I; ") = "; 150 INPUT NE(I) 155 NEXT I 159 PRINT

160 PRINT "Verification of H(i,j)": PRINT" To Confirm, press space-bar" 161 PRINT "To Alter, press the = key, then key-in the correct value, then press return<sup>\*</sup> 165 FOR I = 1 TO N 170 FOR J = I TO N 175 PRINT "H("; I; ", "; J; ") = "; H(I, J), US = INKEYS: IF US = \*\* THEN 177 177 178 IF US = " " THEN PRINT " O.K. ": GOTO 185 IF US = "=" THEN PRINT " = ": INPUT  $H(1,3)$ : 60TO 185 179 185  $H(I,J) = -H(I,J) : H(J,I) = H(I,J) : HD(I) = H(I,I) : G(I) = HD(I)$ 200 NEXT J 205 NEXT I  $210$  T=0 215 PRINT "Printout of input data required ? (y/n) " 220 US = INKEYS : IF US = "" THEN 220 221 PRINT U\$ : IF U\$ = "y" THEN GOSUB 3000 222 IF US = "Y" THEN GOSUB 3000 223 PRINT 'BUSY' 225 RETURN  $229$  $230$ \*\*\*\*\*\*\*\*\* **ISSUED BY PERSONALISATION SUBROUTINE SUSSES** 231 ' This subroutine diagonalizes the input matrix 240 FOR J=1 TO N 245 FOR I=1 TO N 250  $U(I,J)=0$ :  $U(I,I)=1$ 260 NEXT I 265 NEXT J 270 EP=1E-16  $275$   $MZ=0$ 280 FOR I = 2 TO M 285 FOR J=1 TO (I-1) 290 H(I, I)=HD(I): H(J, J)=HD(J): SQ=(H(I, J))^2 310 IF SQ > MX THEN LET MX = SQ 315 IF SQ <= EP THEN 510  $B = HD(I) - HD(J)$ 320 IF D >= 0 THEN 340 325 330  $SN = -2 : D = -9$ 335 **GOTO 345** 340  $SN = 2$  $TD = D + SQR(( DID) + ( AISQ)) : TN = ( SNAH(I,J) )/ID$ 345  $C = 1/(SQR(1+(TNITN))) : S = CITN$ 355 370  $FOR$   $I = 1$  TO  $N$ 380  $xJ = C$ \$U{K,J}-S\$U{K,I}: U{K,I} = S\$U{K,J}+C\$U{K,I}: U{K,J} = XJ 390 IF  $K = J$  THEN 485 **IF K > J THEN 435** 400 410  $XJ = C4H(J,K) - SH(I,K)$ 420  $H(I,K) = SH(J,K) + CH(I,K)$ 425  $H(J,K) = XJ$ 430 60TO 485 IF  $K = I$  THEN 485 435 440 IF K > I THEN 470  $XJ = \text{CH}(K,J) - \text{SH}(I,K) : H(I,K) = \text{SH}(K,J) + \text{CH}(I,K) : H(K,J) = XJ$ 450 465 6010 485  $XJ = CSH(X,J) - SH(K,I) : H(K,I) = SH(K,J) + CH(K,I) : H(K,J) = XJ$ 470 485 **NEXT K**  $HD(I) = (CICIH(I, I)) + (SISIH(J, J)) + (2ISICIH(I, J))$ 490 500  $HD(J) = (C5CH(J,J)) + (S5SH(I,I)) - (25StCH(I,J))$ 505  $H(I,J) = 0$ 510 NEXT J 515 NEXT I 525 IF NX > EP THEN 275 530 RETURN  $532$  $534'$  $599$  $600$ . \*\*\*\*\*\*\* \*\*\*\*\*\*\*\* ORDER SUBROUTINE ####### 601 'This subroutine orders the eigenvalues and eigenvectors and also

 $\mathbf Q$ 

**940 RETURN** 

602 ' readjusts the electronic configuration for degenerate levels  $605$  FOR  $X = 1$  TO N 615 HT = HD(K) : JT = K 620 FOR  $J = K$  TO N 625 IF HD(J) >= HT THEN 640 630 HT = HD(J) : JT = J 640 NFYT 3 645  $HD(JT) = HD(K) : HD(K) = HT$ 655 FOR I = 1 TO N 660 UT(I) = U(I,JT) : U(I,JT) = U(I,K) : U(I,K) = UT(I) 670 NFXT I 675 NEXT K 680 FOR 1=1 TO N-1 690 IF ABS(HD(I)-HD(I+1))>.0001 THEN 60TO 698 692 X=(NE(I)+NE(I+1))/2 695 NE(I)=X:NE(I+1)=X **698 NEXT I** 699 RETURN  $700'$ ,,,,,,,,,, **RARRARRY SURROUTINE ROND-ORDERS RARRY**  $701$ 705 FOR R = 1 TO N 710 FOR  $S = R$  TO N 715 SH =  $0$ 720 FOR  $J = 1$  TO N 725  $SH = SH + ME(J)$  # U(R, J) # U(S, J) 730 NEXT J 740  $P(R, S) = SM$ 745 NEXT S **750 NFYT R** 755 RETURN 799 ' **SSSSSSS** OUTPUT SUBROUTINE 111111 800 1111111  $801$ **ITITITEESULTSIKITIT!** 803 PRINT \* 805 BEEP : FOR CTR = 1 TO 10 : NEXT B10 INPUT "EIGENVALUES REQUIRED ? (Y/N) ";E\$ 812 IF ES = "N" THEN 840 814 IF ES = "a" THEN 840 815 FOR I = 1 TO N 825 PRINT "E(";I;") = ";RD(I) **830 NEXT I** 840 INPUT "EIBENVECTORS REQUIRED ? (Y/N) ":US 845 IF US = "N" THEN 875 846 IF US = "n" THEN 875 850 FOR J = 1 TO N 855 - FOR I = 1 TO N 860 PRINT \* U(";I;",";J;") = ";U(I,J) 865 NEXT I 870 NEXT J 875 INPUT "CHARGE DENSITIES REQUIRED ? (Y/N) ";C\$ 880 IF CS = "N" THEN 900 881 IF C\$ = "n" THEN 900 885 FOR I = 1 TO N 890 PRINT  $^{\circ}Q(^{\circ};I;^{\circ}) = ^{\circ};P(I,I)$ 895 NEXT I 900 INPUT "BOND-ORDERS REQUIRED ? (Y/W) ";P\$ 905 IF P\$ = "N" THEN 930 906 IF P\$ = "n" THEN 930 910 FOR I = 1 TO  $(N-1)$ 915 FOR J = (I+1) TO N 920 PRINT "P(";I;",";J;") = ";P(I,J) 925 NEXT J 926 NEXT I 928 IF T=1 THEN 960 930 INPUT"printout of results required"; S\$ 950 IF S\$ = "Y" THEN GOSUB 4000 951 IF S\$ = "y" THEN GOSUB 4000

 $963$  $965$ 1200 REN BREAKSUBROUTINE TESTRUNKARRER 1205 REM This programme runs the sample programme for pyridene 1210 PRINT"TEST RUN FOR PYRIDENE FOR HNO CALCULATIONS" 1215 DIN HD(6): DIN NE(6): DIN U(6,6): DIN UT(6): DIN P(6,6): DIN G(6) 1218  $N=6$ 1220 PRINT"FOR PYRIDENE hx=0.5, Kc x=0.8 1223 DATA 0.5, 0.8, 0, 0, 0, 0.8, 0, 1, 0, 0, 0, 0, 1, 0, 0, 0, 1, 0, 0, 1, 0 1225 FOR I=1 TO N 1230 FOR J=I TO N 1235 READ H(I.J) 1240 PRINT "H(";I;",";J;") = ";H(I,J),  $1242$   $H(I,J) = -H(I,J)$ :  $H(J,I) = H(T,J)$ :  $H(B(I) = H(I,I)$ :  $B(I) = H(B(I))$ 1245 NEXT J 1250 NEXT I 1255 DATA 2,2,2,0,0,0 1260 FOR I=1 TO N 1265 READ NE(I) 1270 PRINT "NE(";I;") = ";NE(I) 1275 NEXT I  $1280$  T=1 1288 RETURN 1290 ' 1300 ' 3000 REN #####\$nbroutine printout input data###### 3010 REM This subroutine prints the input data (optional) 3020 LPRINT"HHO CALCULATIONS" 3025 3030 LPRINT NS 3035 LPRINT 3040 LPRINT 'INPUT DATA" 3050 FOR T=1 TO N 3055 FOR J=I TO N 3065 PRINT "H("; I; ", "; J; ") = ";-H(I, J), 3070 NEXT J 3075 NFXT T 3080 LPRINT 3090 FOR I=1 TO N 3095 LPRINT "NE(";I;") = ";NE(I) 3100 NEXT I **3110 RETURN**  $3120$ 3130 4000 REN #######Results printout subroutine###### 4010 REM This subroutine prints the results(optional) 4020 LPRINT "####RESULTS######" 4030 LPRINT 4040 LPRINT NS 4050 LPRINT 4070 LPRINT 4080 LPRINT " ####Eigenvalues##### 4085 FOR I=1 TO N 4090 LPRINT "E("; I;")="; HD(I) 4100 NEXT I 4110 LPRINT 4120 LPRINT " .#####Charge densities#####" 4130 FOR I=1 TO N 4140 LPRINT"B(";I;")=";P(I,I) **4150 NEXT I** 4160 LPRINT 4170 LPRINT\* #####EIGENVECTORS##### 4180 FOR I=1 TO N 4190 FOR J=I TO N 4210 LPRINT "  $U(";I;",";J;") = ";U(I,J)$ 4220 NEXT J

 $\ddot{\rm c}$ 

HOME COMPUTER IN MOLECULAR ORBITAL CALCULATION. PART II

4230 NFXT I 4270 FOR I = 1 TO  $(N-1)$ 4280 FOR J = (1+1) TO N 4290 LPRINT ' $P(";I;",";J;") = ";P(I,J)$ 4300 NEXT J 4310 NEXT I 4320 RETURN 5 CLS : REM SCF-PPP CALCULATIONS 10 PRINT "SCF CALCULATIONS WITH PARISER PARR AND POPLE'S(PPP) APPROXIMATION" 12 INPUT\*TEST RUN REQUIRED(Y/N)\*;T\$ 13 IF TS="Y" THEN GOSUB 1200 14 IF TS="y" THEN GOSUB 1200 **15 RFM** 20 60SUB 2065 25 GOSUB 2300 30 GOSUB 2190 35 FOR KS=1 TO 10 40 60SUB 230 45 GOSUB 600 50 GOSUB 700 55 IF KS=10 THEN GOTO 70 .60 GOSUB 2500 65 NEXT KS 70 60SUB 800 71 ERASE X, Y, NE, U, UT, P, G, Z, DW, B, H, HD  $72 T = -1$ 74 IF T =- 1 THEN 78 75 PRINT"TEST RUN COMPLETE" 76 6010 20 **78 SYSTEM**  $230$ 11111111 **88888888 DIAGONALISATION SUBROUTINE 888888**  $231$ 240 FOR J=1 TO N 245 FOR I=1 TO N 250  $U(I,J)=0$ :  $U(I,I)=1$ 260 NEXT I 265 NEXT J 270 EP=1E-16  $275$  NY=0 280 FOR I = 2 TO N 285 FOR J=1 TO (I-1) 290 H(I,I)=HD(I): H(J,J)=HD(J): SQ=(H(I,J))^2 300  $310$  IF SQ  $>$  MX THEN LET MX = SQ 315 IF SQ <= EP THEN 510 320  $B = HD(I) - HD(J)$ 325 IF  $D > 0$  THEN 340 330 SN = -2 :  $B = -B$ 335 60TO 345  $340$  SN = 2 345 TD = D + SQR({ D#D }+( 4#SQ )) : TN = ( SN#H(I,J) )/TD 355  $C = 1/(SQR(1+(TNATH))) : S = CATN$ 370 FOR K = 1 TO N 380  $XJ = C*U(K,J)-StU(K,I): U(K,I) = StU(K,J)+C*U(K,I): U(K,J) = XJ$ 390 IF K = J THEN 485 400 IF I > J THEN 435 410  $XJ = CSH(J,K) - SH(I,K)$ 420  $H(I, K) = SH(J, K) + CSH(I, K)$ 425  $H(J,K) = XJ$ 430 6010 485 IF  $k = I$  THEN 485 435 IF  $X > I$  THEN 470 440 450  $XJ = CSH(K,J) - SH(I,K) : H(I,K) = SH(K,J) + CH(I,K) : H(K,J) = XJ$ 465 **60TO 485** 470  $XJ = \text{CBH}(K, J) - \text{SBH}(K, I) : H(K, I) = \text{SH}(K, J) + \text{CBH}(K, I) : H(K, J) = XJ$ 

ARS WEYT K 490 HD(I) =  $(CACH(I, I)) + (StStH(J, J)) + (2tStCH(I, J))$ 500 HD(J) = (COCOH(J,J)) + (SOSOH(I,I)) - (20SOCOH(I,J)) 505  $H(I,J) = 0$ 510 NEXT J **515 NEXT I** 525 IF MX > EP THEN 275 530 PETHPN 599  $600$ \*\*\*\*\*\*\*\* ORDER SUBROUTINE ####### 601 'This subroutine orders the eigenvalues and eigenvectors and also 602 'readjusts the electronic configuration for degenerate spaces 605 FOR K = 1 TO N 615 HT =  $HD(K)$  : JT = K 620 FOR  $J = K$  TO N 625 IF HD(J) >= HT THEN 640 630 HT =  $HD(J) : JT = J$ 640 NFYT J 645 HD(JT) =  $HD(K)$  :  $HD(K) = HI$ 655 FOR I = 1 TO N 660  $U(I) = U(I, JI) : U(I, JI) = U(I, K) : U(I, K) = U(I)$ 670 MEXT I **675 NEXT K** 678 IF KS(>1 THEN GOTO 699 680 FOR I=1 TO (N-1) 690 IF ABS(HD(I)-HD(I+1))>.0001 THEN GOTO 698 692 X=(NE(T)+NE(T+1))/2 695 NE(I)=X:NE(I+1)=X 698 NEXT I 699 RETURN \*\*\*\*\*\*\*\*\*\*\* **XXXXXXXX** SUBROUTINE BOND-ORDERS XXXXX  $700$  $701$ 705 FOR R = 1 TO N 710 FOR  $S = R$  TO N 715  $SH = 0$ 720 FOR J = 1 TO N 725 SM = SM + NE(J) # U(R,J) # U(S,J) 730 NEXT J 740  $P(R, S) = SM$ 745 NEXT S 750 NEXT R 755 RETURN 799  $800$ **111111 OUTPUT SUBROUTINE** \*\*\*\*\*\*  $801.$ 805 BEEP : FOR CTR = 1 TO 10 : NEXT 810 PRINT "EIGENVALUES REQUIRED?(Y/N)";E\$ **812 IF ES = "N" THEN 840** 814 IF ES = "n" THEN 840 815 FOR I = 1 TO N 825 PRINT "E(";I;") = ";HD(I) 830 NEXT I 832 REM Eigenvalues are calculated considering #+Gc/2 as zero.W=-11 and Gc=11.35 are the default values.For absolute eigenvalues substract the term 5.32 from the calculated value. 840 INPUT "EIGENVECTORS REQUIRED ? (Y/N) ";U\$ 845 IF US = "N" THEN 875 846 IF U\$ = "n" THEN 875 850 FOR J = 1 TO N 855 FOR I = 1 TO N 860 PRINT \* U("; I;","; J;") = "; U(I, J) 865 NEXT I 870 NEXT J 875 INPUT "CHARGE DENSITIES REQUIRED ? (Y/N) ";C\$ 880 IF C\$ = "N" THEN 900 881 IF C\$ = "n" THEN 900

885 FOR T = 1 TO N 890 PRINT '0('; I;') = '; P(I, I) **895 NEXT I** 900 INPUT "BOND-ORDERS REQUIRED ? (Y/N) ";P\$ 905 IF P\$ = "N" THEN 930 906 IF PS = "n" THEN 930 910 FOR  $I = 1$  TO  $(N-1)$ 915 FOR J = (I+1) TO N 920 PRINT "P("; I;","; J;") = "; P(I, J) 975 NFXT J **928 NEXT I** 930 INPUT "PRINT OUT OF OUTPUT DATA REQUIRED ? (Y/N) ";S\$ 950 IF S\$ = "Y" THEN GOSUB 4000 951 IF S\$ = "y" THEN GOSUB 4000 960 RETURN 1200 '#####\$UBROUTINE TESTRUN SCF###### 1202 PRINT "TEST RUN FOR PYRIDENE"  $1205$  T=1  $1210 N = 6$ 1215 DIM X(H):DIM Y(N):DIM NE(N):DIM U(N,N):DIM UT(N):DIM P(N,N):DIM G(N,N) 1220 DIN Z(N):DIN DW(N) 1225 FOR I=1 TO N 1230  $\mathbb{Z}(I)=1:\mathbb{D}\mathbb{H}(I)=0$ 1235 NEXT I 1240 DATA 2,2,2,0,0,0 1255 FOR I = 1 TO N 1260 READ NE(I) 1265 PRINT "NE("; I;") = "; NE(I) 1270 NEXT I 1272 DATA 0,2,1,1,1,-1,0,-2,-1,-1,-1,1 1275 FOR I=1 TO N 1280 READ X(I) : READ Y(I) 1285 PRINT "X-coordinate of atom  $(';l;")=';X(I);$ 1287 PRINT TAB(40); "Y-coordinate of atom ("; I; ")="; Y(I) 1290 NEXT I 1311 PRINT 1312 PRINT "The repulsion integrals used are: 6(I, J)=14.4/D: For 2.81<D<2.75 6(I, i For 2.75<B<1.42 G(I,J)=5.77:For D<1.42 G(I,J)=7.19:G(I,I)=11.35\*  $)= 4.97:$ 1313 PRINT" where D is the interatomic distance (charged sphere model)":PRINT 1314 PRINT "Also DN(I)=0 and Z(I)=1 for conjugated carbon atoms" 1315 PRINT "Pyridene is a heteroaromatic system."; 1330 PRINT " The heteroatom(N Atom) is at position 1"  $-1335$   $6(1,1)=11.35$ 1340 DW(1)= $-1.659$ 1342 PRINT\* 6(1,1)=11.35\* **SEE BUSY ESS\*** 1345 PRINT<sup>\*</sup> DW(1) =- 1.659 1348 PRINT<sup>®</sup> 7(1)=1 (please wait...)\*  $1349$  RI=1 1350 RETURN **SSSSSSCE INPUT SUBROUTINESSSSSS 2065 REM** 2068 IF T=1 THEN 2185 2070 REM This subroutine inputs NE(I){number of electrons in the i-th MO}, X(I) and Y(I){grid coordinates of the conjugated atom I} 2075 INPUT "NAME OF THE MOLECULE= ";N\$ 2078 INPUT\*NUMBER OF CONJUGATED ATOMS";N 2080 DIM X(N):DIM Y(N):DIM NE(N):DIM U(N,N):DIM UT(N):DIM P(N,N):DIM G(N,N) 2082 DIN Z(N):DIN DW(N) 2085 FOR I=1 TO N  $2090$   $7(1)=1:DW(1)=0$ **2095 NEXT I** 2104 PRINT\*NE(I)=NUMBER OF ELECTRONS IN THE I-th ORBITAL' 2105 FOR I = 1 TO N 2110 PRINT "WE(":I:") = ": 2115 INPUT NE(I) 2120 NEXT I 2125 FOR 1=1 TO N

2130 PRINT "X-coordinate of atom ("; I;")="; 2135 INPUT X(I) 2140 NEXT I 2145 FOR T=1 TO N 2150 PRINT "Y-coordinate of atom ("; I;")="; 2155 INPUT Y(I) 2160 NEXT I 2170 PRINT "Printout of input data required ? (y/n) " **2172 PRINT** 2175 IS = INKEYS : IF IS = "" THEN 2175 2180 IF IS = "Y" THEN GOSUB 3000 2182 IF IS = "y" THEN GOSUB 3000 2185 RETURN **2190 REM** THIS SUBROUTINE MODIFIES THE SCF MATRIX FOR HETERARDMATIC OR **2195 REM SURSTITUTED SYSTEM** 2198 IF T=1 THEN 2299 2200 PRIMT "Heteoaromatic or substituted system (y/n)"; 2210 INPUT AS 2215 IF AS="N" THEN 2299 2220 IF AS="n" THEN 2299 2224 INPUT "Number of substituted or heteroaromatic atoms";NH **2225 DIM PS(NH)** 2235 FOR 1= 1 TO NH 2245 PRINT "Position of heteroatom"; I; 2250 INPUT PS(I) 2255  $K = PS(1)$ 2260 PRINT "DW(";K;")="; 2265 INPUT DU(K) 2268  $H(K,K)=DH(K):H(D(K)=DH(K))$ 2270 PRINT "Z(";K;")="; 2275 INPUT Z(K) 2280 PRINT "G(";K;",";K;")="; 2285 INPUT  $G(X,K)$ **2290 NEXT T** 2291 INPUT"Printout of the modified input data regd."; IS 2292 IF IS="Y" THEN GOSUB 3100 2294 IF I\$="y" THEN GOSUB 3100 2299 RETURN **2300 REN** #####\$Subroutine Gamma###### 2301 REN This subroutine computes the repulsion matrix G(N,N) after computing interatomic distances from grid co-ordinates. 2302 IF T=1 THEN 2308 2303 PRINT "The repulsion integrals which may be used are: 1. For D>2.81 G(1, J)=14.4/D:For 2.81(D(2.75 G(1, J)=4.97: For 2.75<0<1.42 6(1,J)=5.77:For D<1.42 6(1,J)=7.19:6(I,I)=11.35° 2304 PRINT" where D is the interatoric distance (charged sphere model)":PRINT 2305 PRINT "2. G(I,J)=14.397/(1.29+B) (Nishonoto-Mataga formulation)":PRINT 2306 INPUT "Enter choice number"; RI: PRINT 2308 DIM B(N, N): BIM H(N, N): BIM HD(N) 2310 FOR I=1 TO N 2315  $X(I)=X(I)$ \$1.4\$.866025:Y(I)=Y(I)\$1.4\$.5 2325 NEXT I 2326 IF RI=2 THEN 2421 2330 FOR I=1 TO N 2335 FOR J=1 TO N 2340 IF I<>J THEN 2355 2345 6(1, J)=11.35:6070 2414 2355  $B = SBR((X(J) - X(I))^2) + ((Y(J) - Y(I))^2)$ 2360 IF D<=2.81 THEN 2375 2365 6(I,J)=14.4/D:60TO 2410 2375 IF D<=2.75 THEN GOTO 2390 2380 6(I,J)=4.97:60T0 2410 2390 IF D(=1.42 THEN 2405 2395. 6(1, J)=5.77:6010 2410  $2405$   $6(I, J)=7.19$ 

HOME COMPUTER IN MOLECULAR ORBITAL CALCULATION, PART II

2410  $G(J, I)=G(I, J)$ 2414 6C=11.35 2415 NEXT J 2418 NEXT I 2420 IF RI=1 THEN 2429 2421 FOR T=1 TO N 2422 FOR J=I TO N 2423 D=SQR(((X(J)-X(I))^2)+{(Y(J)-Y(I))^2)} 2424  $6(I, J)=14.937/(1.293+D):6(J, I)=6(I, J):6C=14.937/1.293$ 2425 NEXT J 2426 NEXT I 2429 FOR I=1 TO N 2430 FOR J=1 TO N 2435 IF I=J THEN 2460 2440 IF RI=1 THEN IF G(I,J)(7 THEN 2470 2442 IF RI=2 THEN IF G(I,J)(5.2 THEN 2470  $P(1, J) = -2.37:H(I, J) = R(I, J)H(I, J) = H(I, J)$ 2460  $H(I, I)=DH(I):HD(I)=H(I, I)$ 2470 NEXT J 2472 NEXT I 2473 IF T=1 THEN 2499 2474 INPUT "Inspection or modification of repulsion integrals required(Y/N)";MR\$ 2475 IF MR\$="n" THEN 2499 2476 IF MRS="N" THEN 2499 2477 PRINT "Inspection of G(I,J)":PRINT "To confirm press space bar" 2478 PRINT "To alter , press the = key, then key in the modified value and press enter<sup>e</sup> 2479 FOR I=1 TO N 2490 FOR J=I TO N 2481 PRINT "G(";I;",";J;")=";G(I,J) 2482 MS=INKEYS: IF MS="" THEN 2482 2483 IF MS=" " THEN 2486 2484 IF M\$="=" THEN PRINT "=";:INPUT G(I,J) 2485  $6(J,I)=6(I,J)$ 2486 NEXT J 2487 NEXT I 2490 PRINT"The repulsion integral G(I, I)=11.35, (or 11.55 for Nishinoto Mataga formula) where I is a carbon atom (default mode). If G(I.I) for carbon was cha nged, then key in the new value." 2491 PRINT "Press enter if the displayed value is ok, else key in new value t hen press enter" 2492 GC=11.35 : PRINT "G(I, I) for carbon=";GC ; : INPUT NGC 2493 IF NGC <> 0 THEN GC=NGC 2499 RETHRN ###Subroutine Gamma####### 2500 REM 2502 REM This subroutine forms the SCF matrix iteratively 2505 FOR I=1 TO N 2510 SM=0 2515 FOR S=1 TO N 2520 IF S=I THEN 2530 2525  $SM=SH+(P(S,S)-Z(S))IB(I,S)$ 2530 NEXT S 2535 H(I,I)=DW(I)+((1/2)\$P(I,I)\$G(I,I))-GC/2+SM 2540 NEXT I 2545 FOR I=1 TO N 2550 FOR J=I TO N 2555 IF I=J THEN 2570

2560  $H(I,J)=B(I,J)-((1/2)IP(I,J)*G(I,J))$ 2565  $H(J, I)=H(I, J)$ 2570 HD(I)=H(I,I) 2575 NEXT J 2580 NEXT I 2590 RETURN 3000 REM #####\$ubroutine printout input data###### 3010 REM This subroutine prints the input data for SCF calculations(optional) 3015 LPRINT " ISSISSINPUT DATAISSISS" 3020 LPRINT NS 3025 FOR I=1 TO N 3030 LPRINT "X(";I;")=";X(I);"Y(";I;")=";Y(I) 3035 NEXT T 3040 FOR I = 1 TO N 3045 LPRINT "HE("; I;") = "; HE(I) 3050 NEXT I 3052 LPRINT\* *mmmmm* 3055 RETURN 3100 REM #####\$5ubroutine printout modified input data###### 3120 REM This subroutine prints the modified elements of the input data for heteroaromatics(optional) 3130 LPRINT"Modified Elements" 3140 FOR I=1 TO NH  $3150$   $K = PS(1)$ 3155 LPRINT "Z(";K;")=";Z(K) 3160 LPRINT "DW(";K;")=";DW(K) 3180 LPRINT "G(";K;",";K;")=";G(X,X) 3190 NEXT I 3200 RETURN 4000 REN #####\$Subroutine printout results###### 4010 REM This subroutine prints the results(optional) **4012 I PRINT** 4015 LPRINT " #####RESULTS#######" 4020 LPRINT "Iteration no."; KS 4040 LPRINT" #####Eioenvalues###### 4050 FOR I = 1 TO N 4060 LPRINT 'E(";I;') = ";HD(I) 4070 NFXT I 4090 IPRINT® ######Eigenvectors###### 5000 FOR  $J = 1$  TO N 5010 FOR I = 1 TO N 5020 LPRINT " U("; I;","; J;") = "; U(I, J) 5030 NFYT T 5035 NFXT J 5050 LPRINT \* ######CHARGE DENSITIES #####\* 5060 FOR I = 1 TO N 5070 LPRINT "Q("; I;") = "; P(I, I) 5080 NFYT 5090 LPRINT \* ######BOND-ORDERS###### 6000 FOR  $I = 1$  TO  $(N-1)$ 6010 FOR J = (I+1) TO N 6020 LPRINT 'P("; I;","; J;") = "; P(I, J) 6030 NEXT J 6040 NEXT I *mummur* **6045 LPRINT\* 6050 RETURN**